## **Review Key**

There are several different acceptable solutions to the Javascript questions. Only one variation for each is shown in this document.

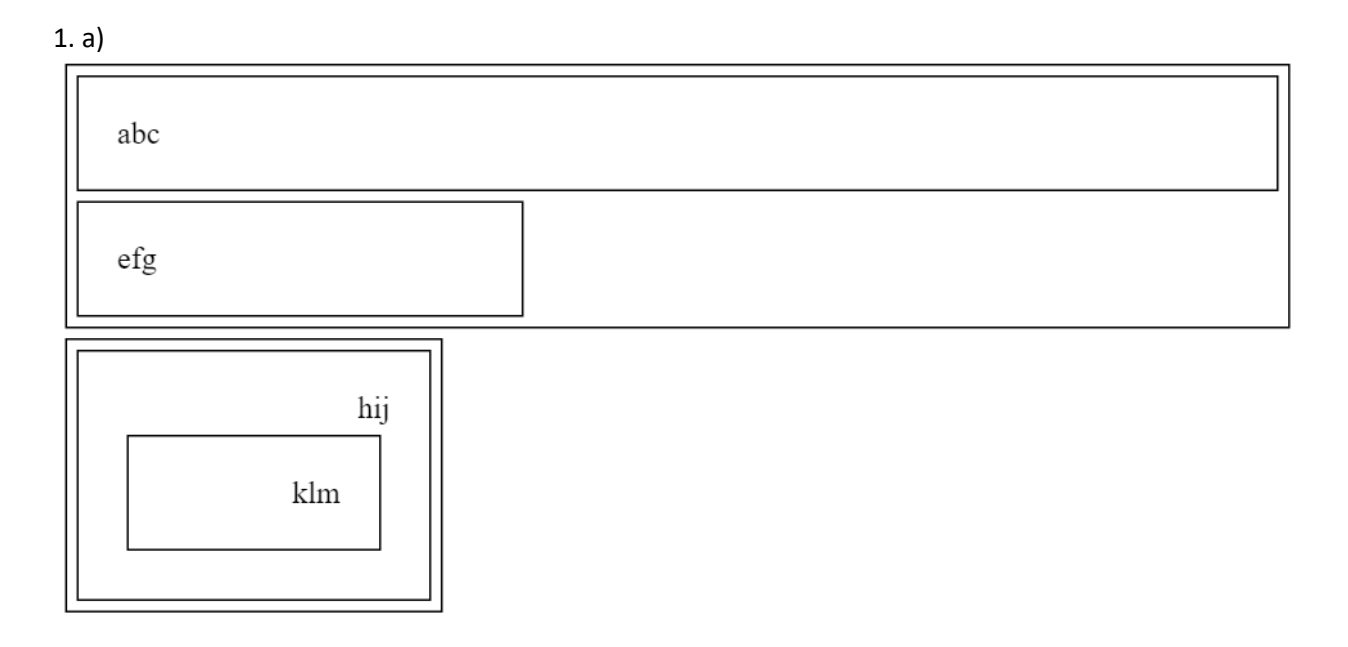

b)

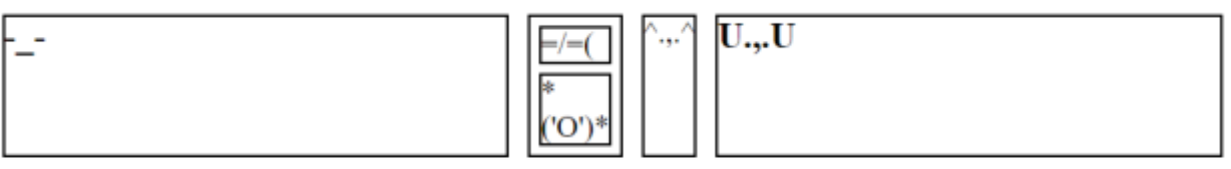

```
2. CSS
body {
      background-color: #DDD;
}
#info img {
      float: right;
      height: 200px;
      margin: 10px;
}
#info {
      padding-left: 2%;
      width:78%;
}
#stats {
      width: 20%;
      background-color: #AAA;
}
li {
      list-style: none;
      margin-bottom: 10px;
      margin-right: 5px;
      font-size: 10pt;
}
ul {
      padding-left: 15px;
}
h1, h3, #gallery {
      text-align: center;
}
#gallery div {
      display: flex;
      justify-content: center;
}
#gallery img {
      height: 130px;
      vertical-align: top;
      margin: 5px;
}
#main {
      border: 5px solid #AAA; 
      display: flex;
      width: 80%;
      margin-left: auto;
      margin-right: auto;
```
}

```
3. 
var timer = null;
window.onload = function() \{document.getElementById("start").onclick = start;
       document.getElementById("stop").onclick = stop;
       document.getElementById("mole").onclick = point;
}
function start() {
       timer = setInterval(move, 1000);
}
function stop() {
       clearInterval(timer);
}
function move() {
       var mole = document.getElementById("mole");
       var fieldWidth = parseInt(window.getComputedStyle(document.getElementById("field")).width));
       var fieldHeight = parseInt(window.getComputedStyle(document.getElementById("field")).height));
       var moleWidth = parseInt(window.getComputedStyle(document.getElementById("mole")).width));
       var moleHeight = parseInt(window.getComputedStyle(document.getElementById("mole")).height));
       mole.style.top = Math.floor(Math.random() * (fieldHeight – moleHeight) + "px";
       mole.style.left = Math.floor(Math.random() * (fieldWidth – moleWidth) + "px";
}
function point(event) {
       var mole = document.getElementById("mole");
       document.getElementById("score").innerHTML =
             (parseInt(document.getElementById("score").innerHTML) + 1) + " points";
}
```

```
4. 
window.onload = function() \{document.getElementById("add").onclick = add;
      document.getElementById("list").onmouseover = color;
      document.getElementById("list").onmouseout = blank;
}
function add() {
      var item = document.createElement("li");
      item.innerHTML = document.querySelector("input").value;
      document.getElementById("list").appendChild(item);
}
function color() {
      changeColor("red");
}
function blank() {
      changeColor("black");
}
function changeColor(color) {
      var items = document.querySelectorAll("li");
      for(var i = 0; i < items.length; i++) {
             items[i].style.color = color;
      }
}
```